## COMMODORE 64 GRAPHICS/MACHINE CODE

国

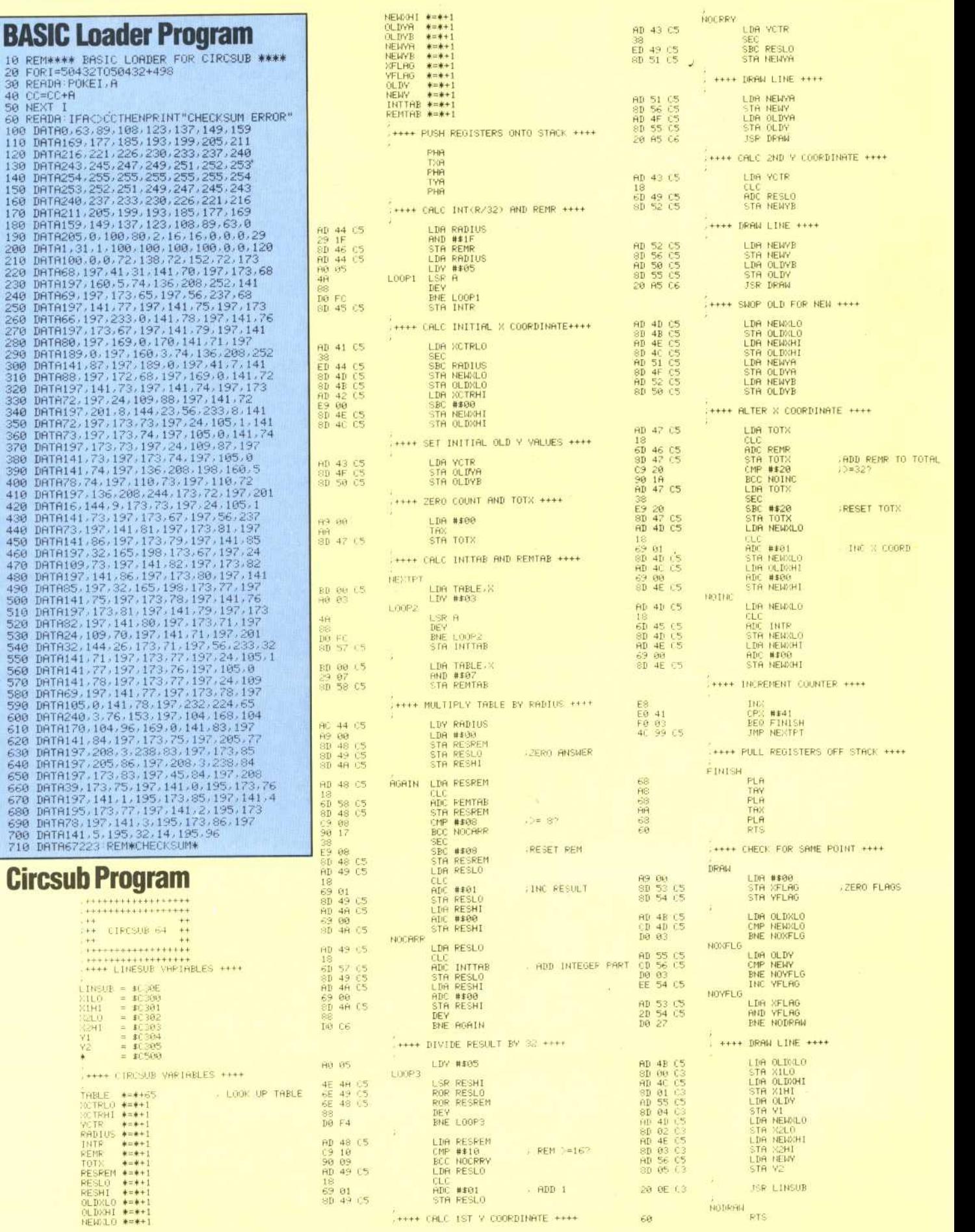

THE HOME COMPUTER ADVANCED COURSE 459